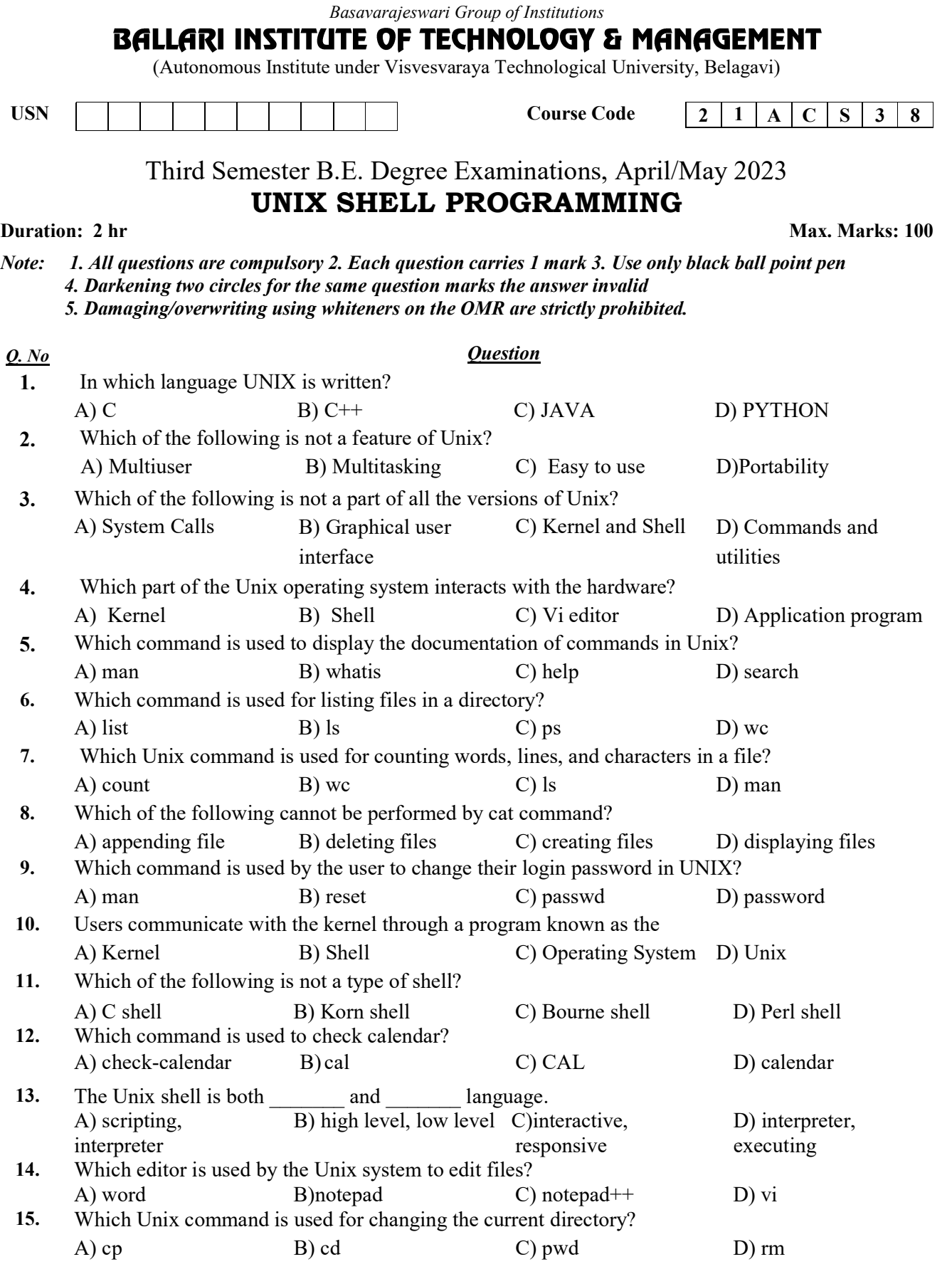

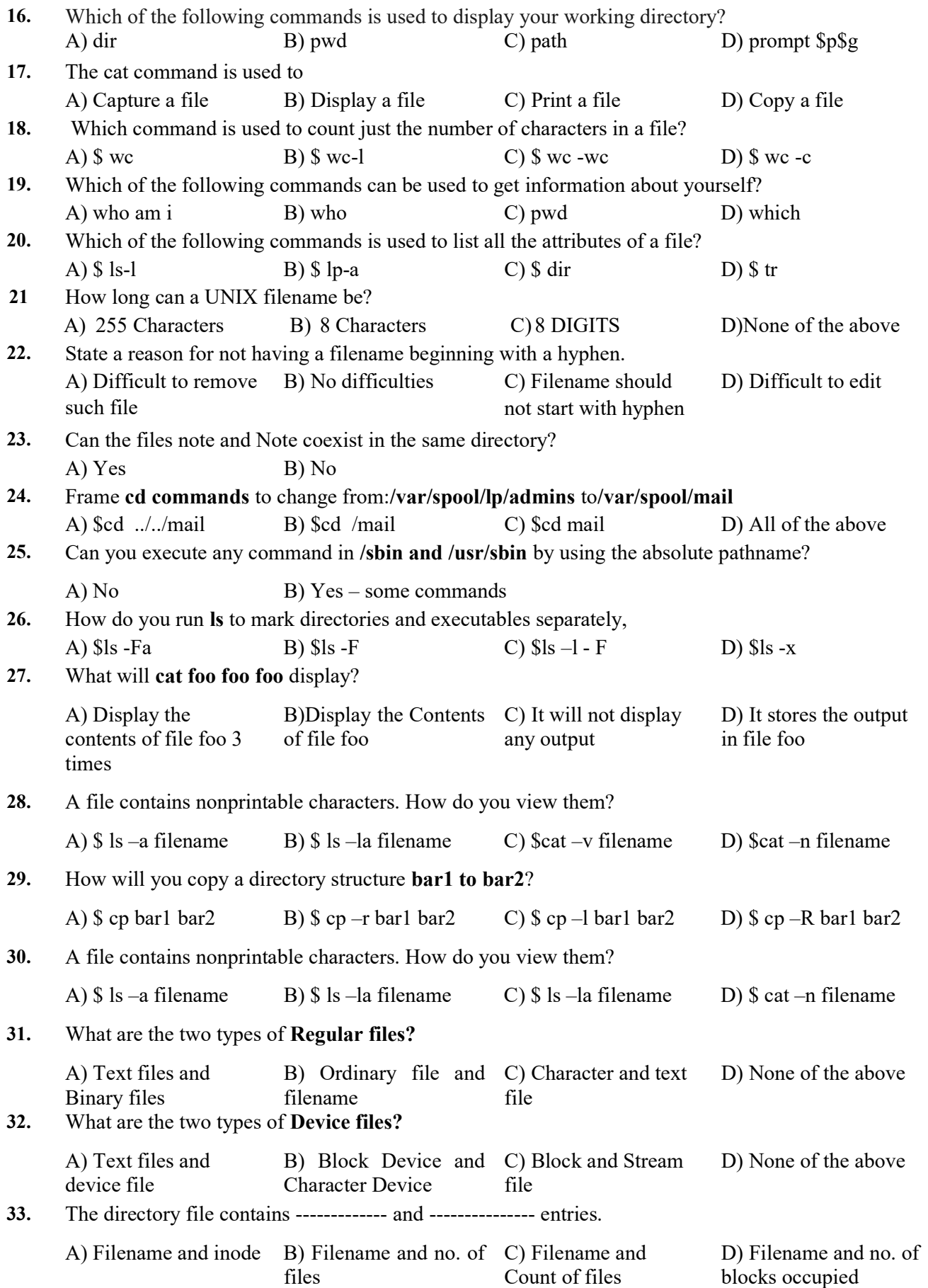

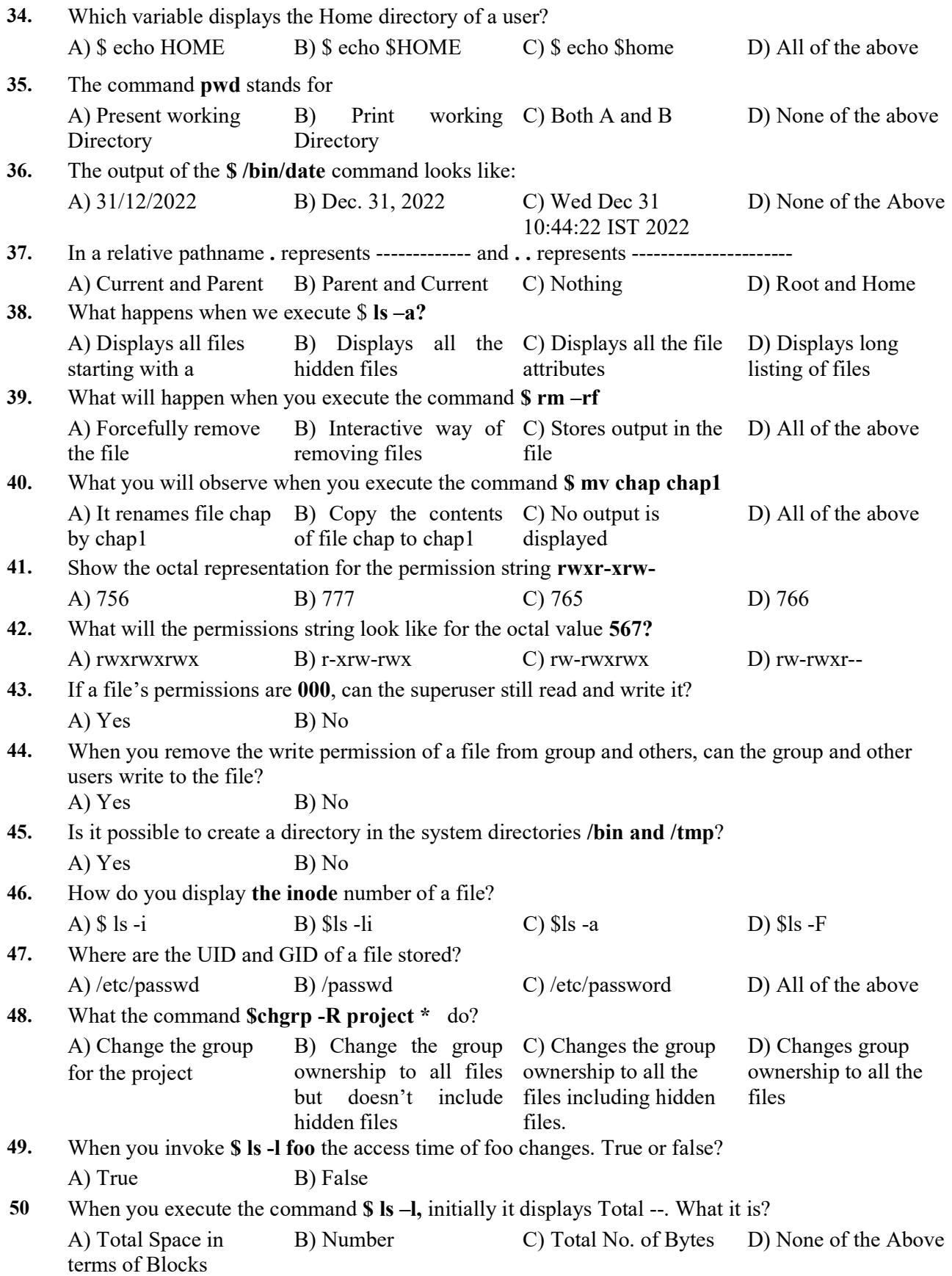

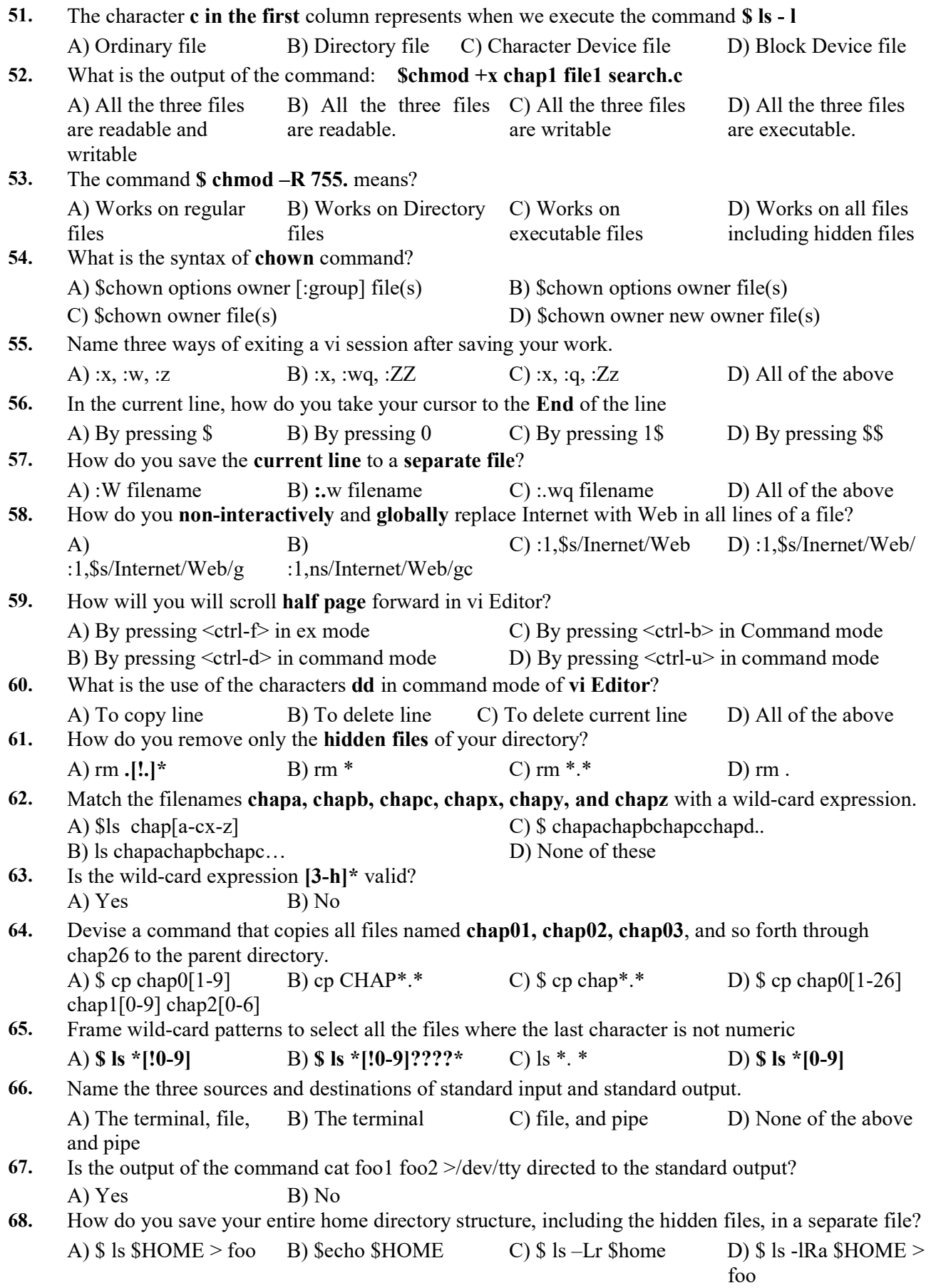

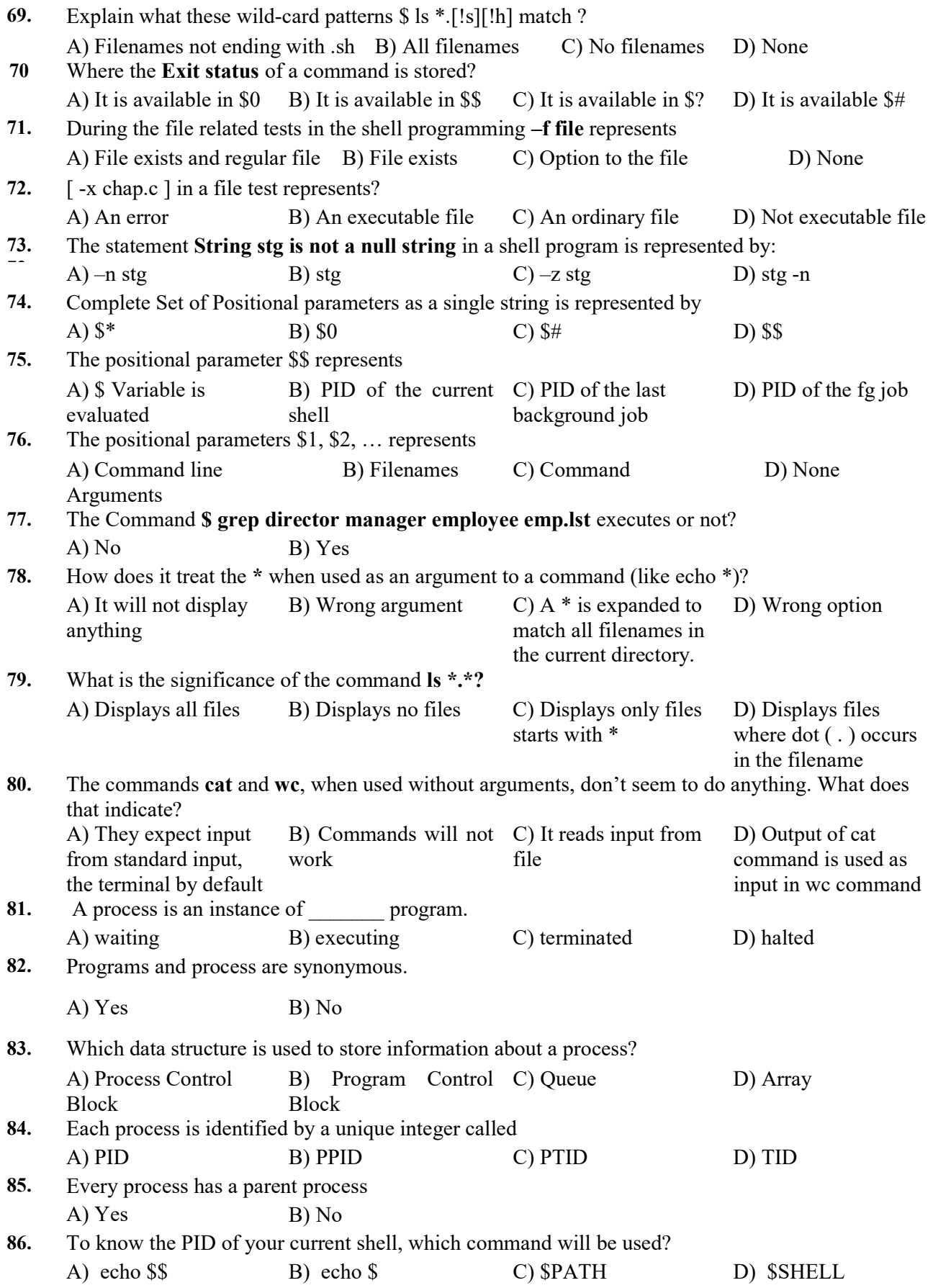

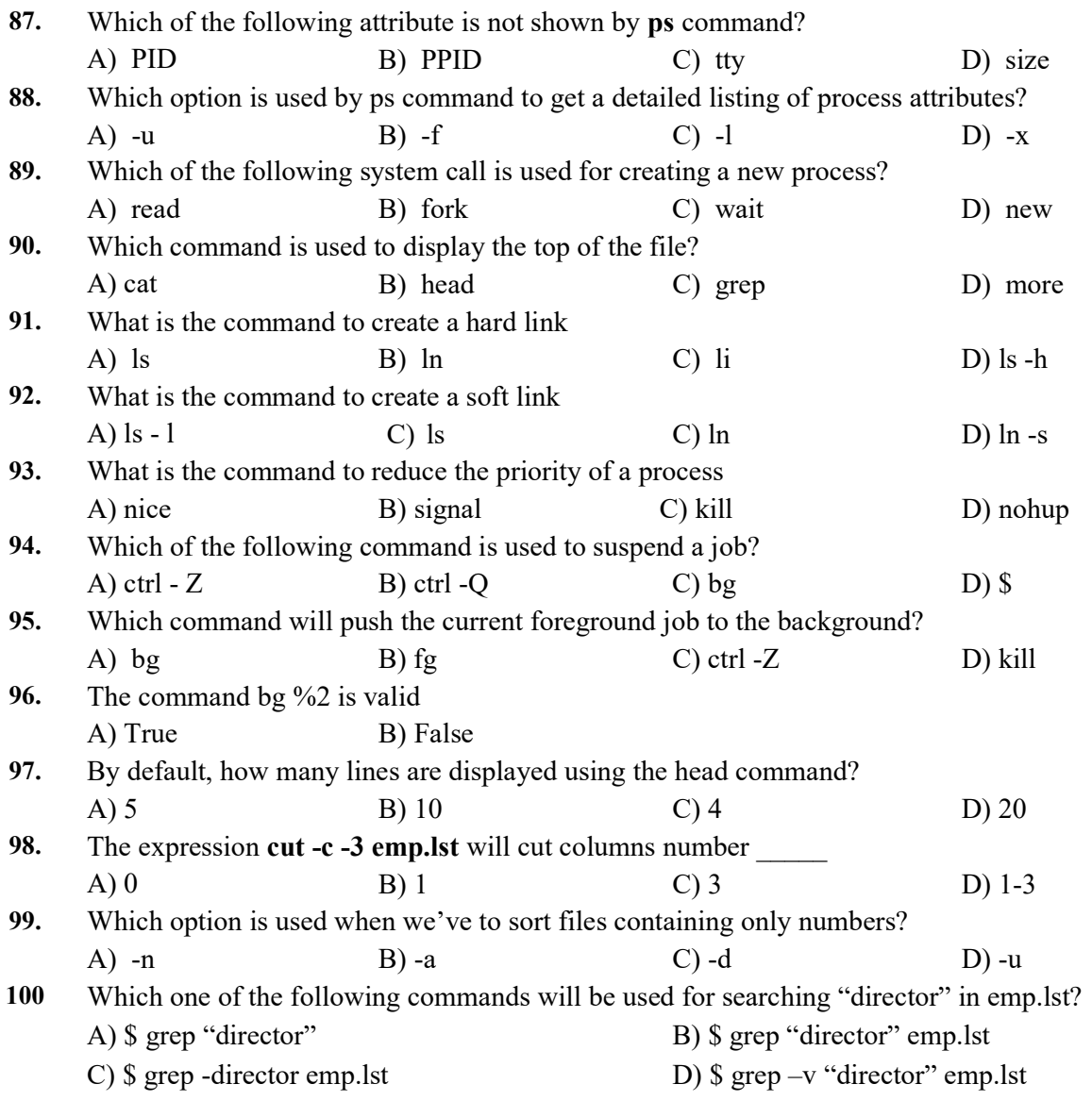

\*\* \*\* \*\*